## (a) G1 – piControl (b) G1ocean-albedo – piControl

 $\overline{2}$ 

 $\overline{4}$ 

8

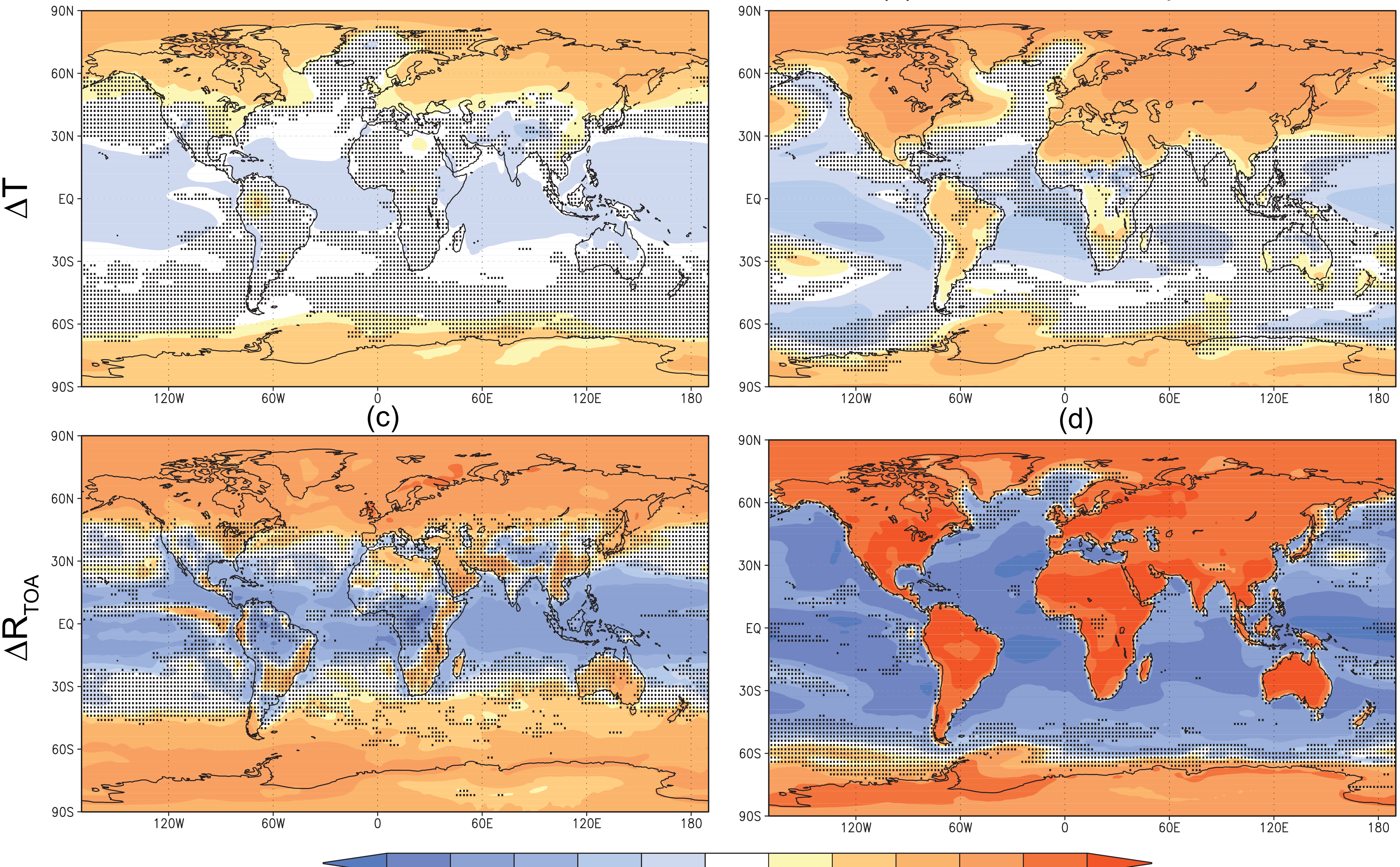

 $-0.5$  $-0.25$  $0.25$  $\overline{0.5}$  $-\overline{8}$  $\overline{-2}$  $-1$